#### **last time**

bootstrapping ROP look for gadget that sets RSP use to point to ROP chain

jump-oriented programming

looking for "dispatcher gadget" (incr pointer  $+$  jump using it) form loop returning back to dispatcher gadget

#### ASLR

how much randomness; limits with 32-bit systems keeping executables/libraries together?

# **scheduling note**

no class Monday

week's quiz due Wednesday

ROP assignment will be ready by Friday (probably by tomorrow morning)

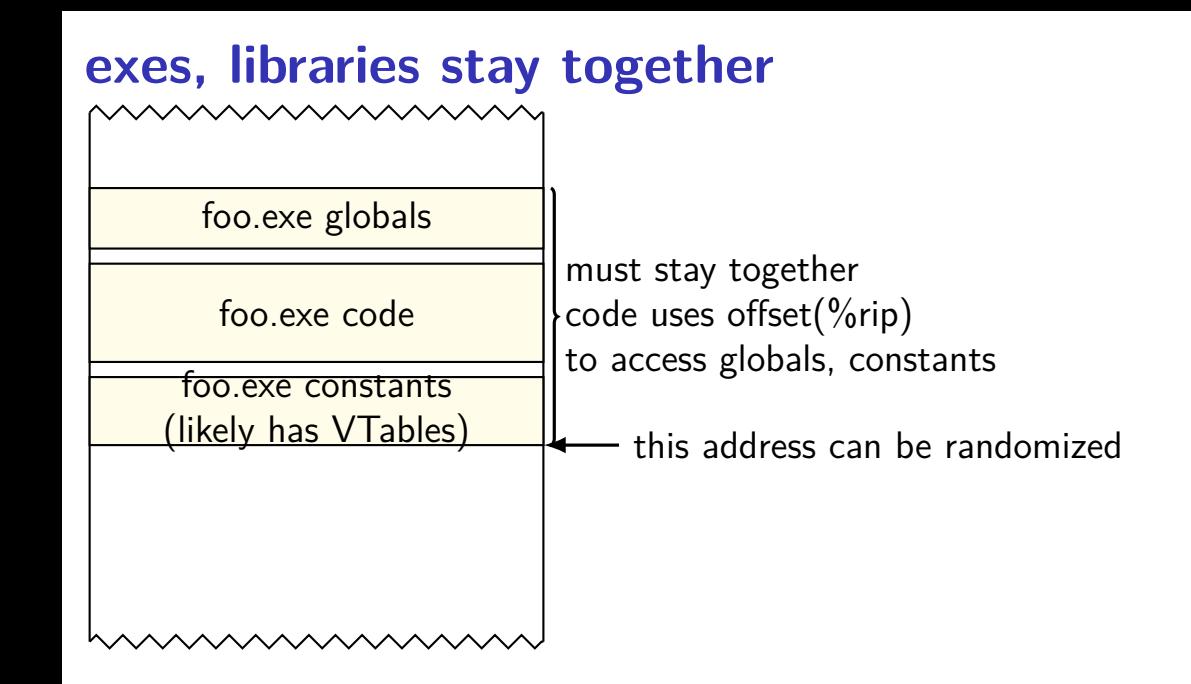

#### **relocating: Windows**

Windows will edit code to relocate not everything uses a GOT-like lookup table

typically one fixed location per program/library **per boot** same address used across all instances of program/library still allows sharing memory

fixup once per program/library per boot before ASLR: code could be pre-relocated

Windows  $+$  Visual Studio had 'full' ASLR by default since 2010

#### **Windows ASLR limitation**

same address in all programs — not very useful against local exploits

# **PIC: Linux, OS X**

Linux, OS X: position-independent code

allows libraries code pages to be shared

…even if loaded at different addresses

avoids per-boot randomization of Windows, but…

#### **exercise: avoiding absolute addresses**

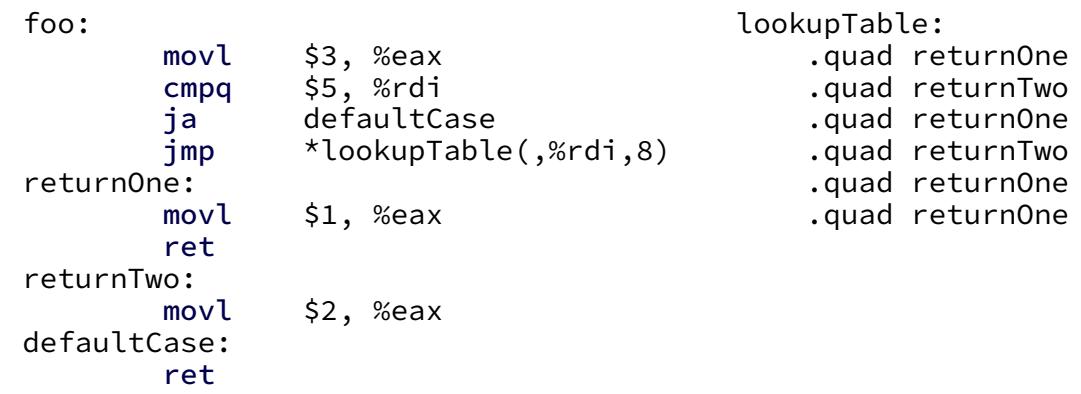

exercise: rewrite this without absolute addresses

but fast

```
foo:
 movl $3, %eax
 cmpq $5, %rdi
       retDefault
  leaq jumpTable(%rip),%rax
 movslq (%rax,%rdi,4),%rdx
 addq %rdx, %rax
  jmp *%rax
returnTwo:
 movl $2, %eax
  ret
returnOne:
 movl $1, %eax
defaultCase:
  ret
```
.section .rodata jumpTable:

- .long returnOne−jumpTable
- .long returnTwo−jumpTable
- .long returnOne−jumpTable
- .long returnTwo−jumpTable
- .long returnOne−jumpTable
- .long returnOne−jumpTable

```
foo:
 movl $3, %eax
 cmpq $5, %rdi
       retDefault
  leaq jumpTable(%rip),%rax
 movslq (%rax,%rdi,4),%rdx
 addq %rdx, %rax
  jmp *%rax
returnTwo:
 movl $2, %eax
  ret
returnOne:
 movl $1, %eax
defaultCase:
  ret
```
.section .rodata jumpTable:

- .long returnOne−jumpTable
- .long returnTwo−jumpTable
- .long returnOne−jumpTable
- .long returnTwo−jumpTable
- .long returnOne−jumpTable
- .long returnOne−jumpTable

@ 870: −162

...

00000000000007ab <foo>: b8 03 00 00 00 mov \$0x3,%eax 48 83 ff 05 cmp 77 1b ja 7d0 <foo+0x25> 48 8d 05 ab 00 00 00 lea 0xab(%rip),%rax # 868 48 63 14 b8 movslq (%rax,%rdi,4),%rdx 48 01 d0 add %rdx,%rax ff e0 jmpq \*%rax b8 02 00 00 00 mov \$0x2,%eax c3 retq b8 01 00 00 00 mov \$0x1,%eax c3 retq ... @ 868: −156 /\* offset \*/

10

#### 00000000000007ab <foo>:

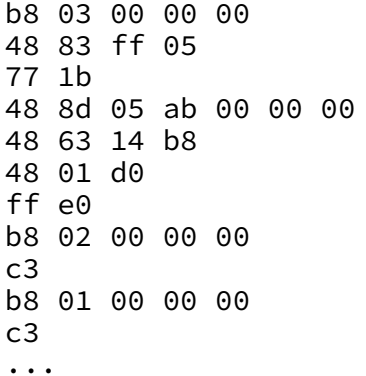

@ 868: −156 /\* offset \*/

@ 870: −162

...

 $mov$  \$0x3,%eax  $cmp$  \$0 $x5,$ %rdi  $ja$  7d0 <foo+0x25>  $1$ ea 0xab $(\%$ rip), $\%$ rax # 868 movslq (%rax,%rdi,4),%rdx add %rdx,%rax  $impq$  \*%rax  $mov$  \$0x2,%eax retq  $mov$   $$0x1, %$ eax retq

00000000000007ab <foo>: b8 03 00 00 00 mov \$0x3,%eax 48 83 ff 05 cmp 77 1b ja 7d0 <foo+0x25> 48 8d 05 ab 00 00 00 lea 0xab(%rip),%rax # 868 48 63 14 b8 movslq (%rax,%rdi,4),%rdx 48 01 d0 add %rdx,%rax ff e0 jmpq \*%rax b8 02 00 00 00 mov \$0x2,%eax c3 retq b8 01 00 00 00 mov \$0x1,%eax c3 retq ... @ 868: −156 /\* offset \*/

 $a\ 870: -162$ 

#### **added cost**

replace  $imp *jumpTable($ , %rdi, 8)

with:

- Lea (get table address  $-$  with relative offset)
- movslq (do table lookup of offset)
- add (add to base)
- jmp (to computed base)

#### **32-bit x86 is worse**

no relative addressing for mov, lea, …

```
even changes "stubs" for printf:
```

```
// BEFORE: (fixed addresses)
08048310 < printf chk@plt>:
 8048310: ff 25 10 a0 04 08 jmp *0x804a010
    \frac{1}{2} 0x804a010 == global offset table entry \frac{*}{2}
```

```
// AFTER: (position-independent)
00000490 < printf chk@plt>:
 490: ff a3 10 00 00 00 jmp *0x10(%ebx)
    \frac{1}{2} %ebx --- address of global offset table \frac{*}{2}\frac{1}{x} needs to be set by caller \frac{x}{x}
```
#### **32-bit x86 is worse**

no relative addressing for mov, lea, …

```
even changes "stubs" for printf:
```

```
// BEFORE: (fixed addresses)
08048310 < printf chk@plt>:
 8048310: ff 25 10 a0 04 08 jmp *0x804a010
    \frac{1}{2} 0x804a010 == global offset table entry \frac{*}{2}
```

```
// AFTER: (position-independent)
00000490 < printf chk@plt>:
 490: ff a3 10 00 00 00 jmp *0x10(%ebx)
    \frac{1}{2} %ebx --- address of global offset table \frac{*}{2}\frac{1}{x} needs to be set by caller \frac{x}{x}
```
#### **32-bit x86 is worse**

no relative addressing for mov, lea, …

```
even changes "stubs" for printf:
```

```
// BEFORE: (fixed addresses)
08048310 < printf chk@plt>:
 8048310: ff 25 10 a0 04 08 jmp *0x804a010
    \frac{1}{2} 0x804a010 == global offset table entry \frac{*}{2}
```

```
// AFTER: (position-independent)
00000490 < printf chk@plt>:
 490: ff a3 10 00 00 00 jmp *0x10(%ebx)
    \frac{1}{2} %ebx --- address of global offset table \frac{*}{2}\frac{1}{x} needs to be set by caller \frac{x}{x}
```
#### **PIE**

position-independent executables (PIE) no hardcoded addresses

alternative: edit code (not global offset table) at load time Windows solution

#### GCC: -pie -fPIE

-pie is linking option -fPIE is compilation option related option: -fPIC (position independent code) used to compile runtime-loaded libraries

}

int foo(long n) { switch (n) { case 0: case 2: case 4: case 5: return 1; case 1: case 3: return 2; default: return 3; } foo:  $movl$  \$3, %eax cmpq \$5, %rdi ja defaultCase jmp \*lookupTable(,%rdi,8)  $/*$  code for defaultCase, returnOne, ... .section .rodata lookupTable: /\* read-only pointers: \*/ .quad returnOne .quad returnTwo .quad returnOne .quad returnTwo .quad returnOne .quad returnOne

int foo(long n) { switch (n) { case 0: case 2: case 4: case 5: return 1; case 1: case 3: return 2; default: return 3; }

```
400570 <foo>:
b8 03 00 00 00 mov $0x3,%eax
48 83 ff 05 cmp $0x5,%rdi
       /* jump to defaultCase: */
77 12 ja 0x40058d
       /* lookup table jump: */
ff 24 fd
18 06 40 00 jmpq *0x400618(,%rdi,8)
...
/* lookupTable @ 0x400618 */
@ 400618: 0x400588 /* returnOne */
@ 400620: 0x400582 /* returnTwo */
@ 400628: 0x400588
@ 400630: 0x400582
```
int foo(long n) { switch (n) { case 0: case 2: case 4: case 5: return 1; case 1: case 3: return 2; default: return 3; }

```
400570 <foo>:
b8 03 00 00 00 mov $0x3,%eax
48 83 ff 05 cmp $0x5,%rdi
       /* jump to defaultCase: */
77 12 ja 0x40058d
       /* lookup table jump: */
ff 24 fd
18 06 40 00 jmpq *0x400618(,%rdi,8)
...
/* lookupTable @ 0x400618 */
@ 400618: 0x400588 /* returnOne */
@ 400620: 0x400582 /* returnTwo */
@ 400628: 0x400588
@ 400630: 0x400582
```
int foo(long n) { switch (n) { case 0: case 2: case 4: case 5: return 1; case 1: case 3: return 2; default: return 3; }

```
400570 <foo>:
b8 03 00 00 00 mov $0x3,%eax
48 83 ff 05 cmp $0x5,%rdi
       /* jump to defaultCase: */
77 12 ja 0x40058d
       /* lookup table jump: */
ff 24 fd
18 06 40 00 jmpq *0x400618(,%rdi,8)
...
/* lookupTable @ 0x400618 */
@ 400618: 0x400588 /* returnOne */
@ 400620: 0x400582 /* returnTwo */
@ 400628: 0x400588
@ 400630: 0x400582
```
#### **position independence cost (32-bit)**

Overhead for -fPIF

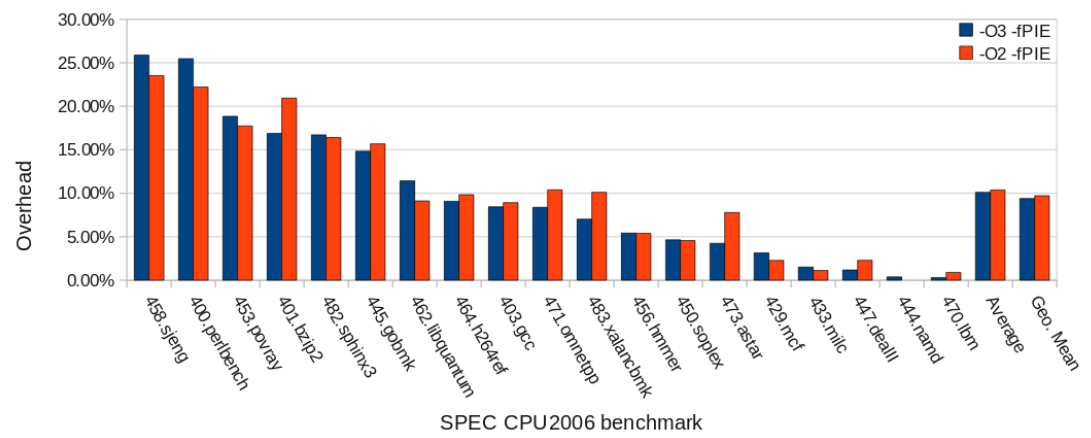

#### **position independence cost: Linux**

geometric mean of SPECcpu2006 benchmarks on x86 Linux with particular version of GCC, etc., etc.

64-bit: 2-3% (???)

"preliminary result"; couldn't find reliable published data

32-bit: 9-10%

depends on compiler, …

#### **position independence: deployment**

common for a very long time in dynamic libraries

default for all executables in…

Microsoft Visual Studio 2010 and later DYNAMICBASE linker option

OS since 10.7 (2011)

Fedora 23 (2015) and Red Hat Enterprise Linux 8 (2019) and later default for "sensitive" programs earlier

Ubuntu 16.10 (2016) and later (for 64-bit), 17.10 (2017) and later (for 32-bit)

default for "sensitive" programs earlier

#### **sudo exploit**

this writeup: summary from [https://www.openwall.com/](https://www.openwall.com/lists/oss-security/2021/01/26/3) [lists/oss-security/2021/01/26/3](https://www.openwall.com/lists/oss-security/2021/01/26/3)

from group at Qualys

# **sudo bug**

```
the bug:
for (size = 0, av = NewArgv + 1; *av; av++)
     size += strlen(*av) + 1;
if (size == 0 || (user_args = malloc(size)) == NULL) { \ldots }
...
for (to = user args, av = NewArgv + 1; (from = *av); av++) {
while (*from) {
  if (from[0] == !\iota\ \& !isspace((unsigned char)from[1]))
    from++;
  *to++ = *from++:
...
```
can skip  $\setminus \Theta$  if prefixed with backslash

but strlen used to allocate buffer

disagreement about copied string length

heap overflow!

# **brute-forcing?**

method: tried to lots of buffer overflows, get crashes

looked at them by hand, found interesting ones…

#### **one crash**

0x000056291a25d502 in process\_hooks\_getenv (name=name@...ry=0x7f4a6d7dc046 "SYSTEMD\_BYPASS\_US

 $=$  0x56291a25d502 <process hooks getenv+82>: callg \*0x8(%rbx)

```
108 rc = hook−>u.getenv_fn(name, &val, hook−>closure);
```
#### they overwrote a function pointer on the heap!

next inquiry: where did that usually point?

#### **sudoers.so**

\*\*\* interesting standard library function: \*\*\* 0000000000008a00 <execv@plt>:

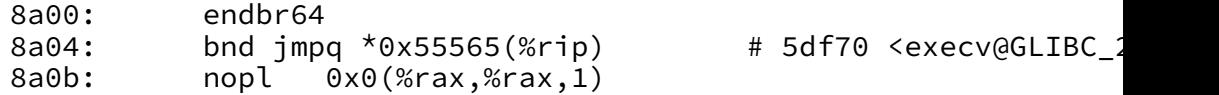

...

\*\*\* usual value of function pointer: \*\*\* 000000000000ea00 <sudoers hook getenv>:

ea00: endbr64

ea04: xor %eax,%eax

ea06: cmpb \$0x0,0x51d36(%rip) # 60743 <sudoers\_policy

- ea0d: ine eaf8 <freeaddrinfo@plt+0x60a8>
- ea13: cmpq \$0x0,0x51d45(%rip) # 60760 <sudoers policy

#### **sudoers.so**

\*\*\* interesting standard library function: \*\*\* 0000000000008a00 <execv@plt>:

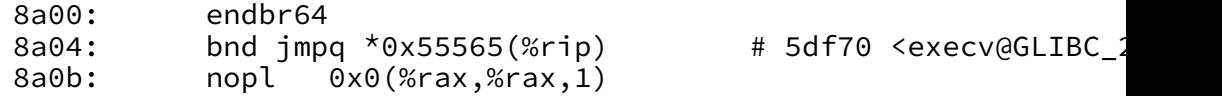

...

\*\*\* usual value of function pointer: \*\*\* 000000000000ea00 <sudoers hook getenv>:

ea00: endbr64 ea04: xor %eax,%eax ea06: cmpb \$0x0,0x51d36(%rip) # 60743 <sudoers\_pol ea0d: jne eaf8 <freeaddrinfo@plt+0x60a8> ea13: cmpq  $$0x0, 0x51d45(%rip)$  # 60760 <sudoers policic

observations (that hold true even with ASLR):  $addr(execv@plt) - addr(sudoers_hook_getenv) = -0x6000$ last 12 bits of execv@plt always a00 (page alignment)

# **changing pointer (part one)**

suppose hook\_getenv pointer is 0xabcdef8a00 as bytes: 00 8a ef cd ab 00 00 00

then execv@plt pointer is 0xabcdef3a00 as bytes: 00 3a ef cd ab 00 00 00

only need to change the last two bytes

also: same change would work if pointer had different high bits

# **changing pointer (part one)**

suppose hook getenv pointer is 0xabcdef8a00 as bytes: 00 8a ef cd ab 00 00 00

then execv@plt pointer is 0xabcdef3a00 as bytes: 00 3a ef cd ab 00 00 00

only need to change the last two bytes

also: same change would work if pointer had different high bits

only four bits of random data from ASLR!

# **changing pointer (part two)**

solution: guess hook\_getenv pointer at 0x (unknown) 8a00

overwrite last two bytes with 00 3a

if right: will execute your program

if wrong: will crash

# **changing pointer (part two)**

solution: guess hook\_getenv pointer at 0x (unknown) 8a00

overwrite last two bytes with 00 3a

if right: will execute your program

if wrong: will crash

what if crashes? try again!

would work about once every 16 tries… but actual exploit needed to write a 00 byte at the end (strcpy) so worked 'only' about once every 4096 tries

#### **into exploit**

make SYSTEMD\_BYPASS\_USERDB program in current directory

run sudo, triggering buffer overflow to change sudoers hook getenv("SYSTEMD BYPASS USERDB", ...) into execv(SYSTEMD\_BYPASS\_USERDB, ...)

```
(well, try to change — it won't always work)
```
# **heap smashing**

- "lucky" adjancent objects
- same things possible on stack
- but stack overflows had nice generic "stack smashing"
- is there an equivalent for the heap?
- yes (mostly)

#### **diversion: implementing malloc/new**

many ways to implement malloc/new

we will talk about one common technique

# **heap object**

```
struct AllocInfo {
  bool free;
  int size;
  AllocInfo *prev;
  AllocInfo *next;
};
```
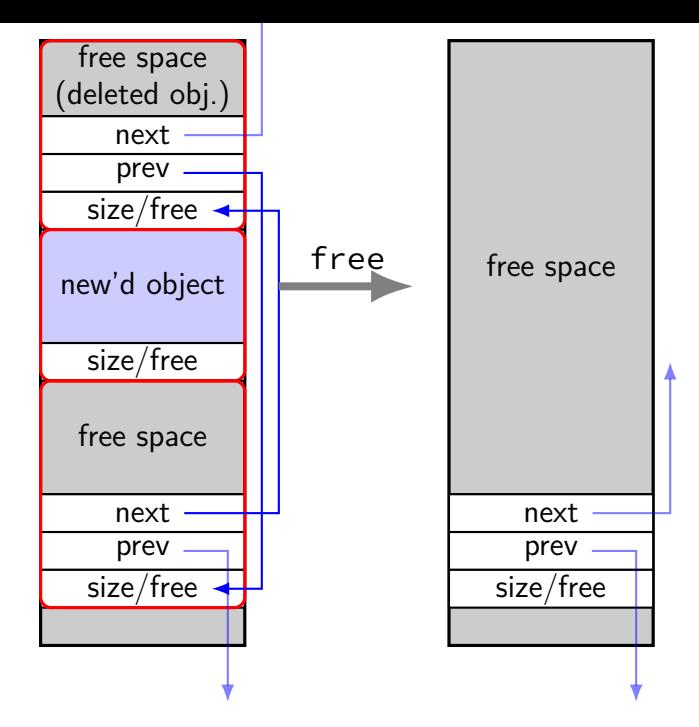

# **implementing free()**

```
int free(void *object) {
    ...
    block after = object + object size;
    if (block_after−>free) {
        \gamma^* unlink from list, about to merge with previous bloc
        new block->size += block after->size;
        block_after−>prev−>next = block_after−>next;
        block_after−>next−>prev = block_after−>prev;
    }
    ...
```
# **implementing free()**

```
int free(void *object) {
    ...
    block after = object + object size;
    if (block_after−>free) {
        \gamma^* unlink from list, about to merge with previous bloc
        new block->size += block_after->size;
        block_after−>prev−>next = block_after−>next;
        block_after−>next−>prev = block_after−>prev;
    }
    ...
}
arbitrary memory write
```

```
char * buffer = malloc(100);...
strcpy(buffer, attacker_supplied);
...
free(buffer);
free(other_thing);
...
```
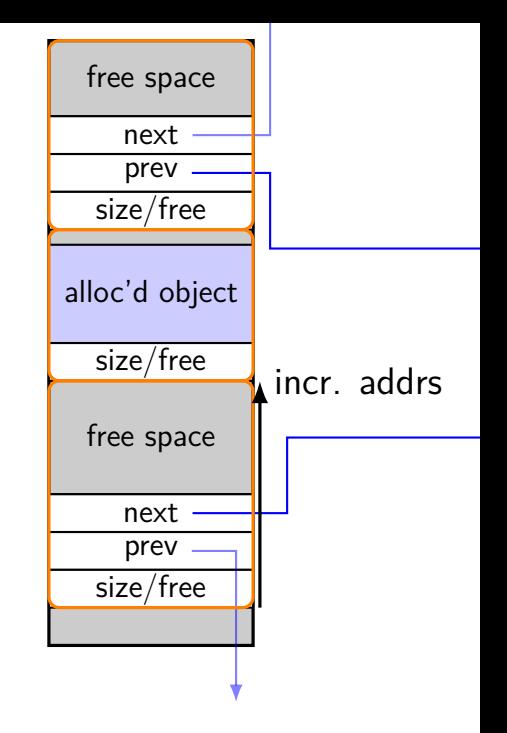

```
char *buffer = malloc(100);
...
strcpy(buffer, attacker_supplied);
...
free(buffer);
free(other_thing);
```
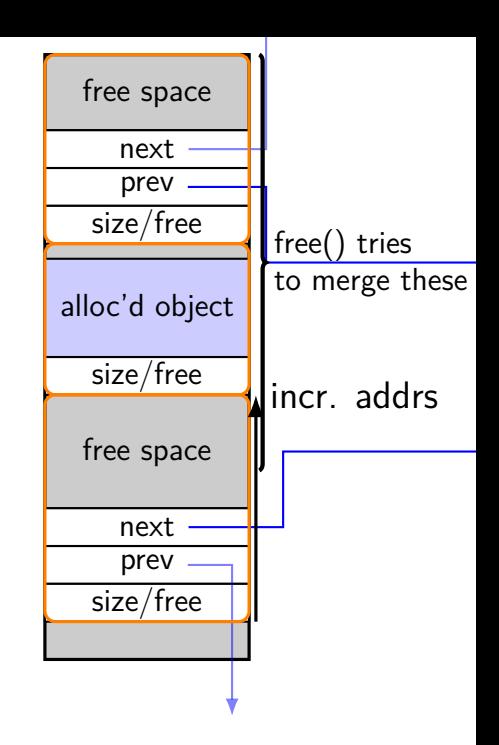

```
char *buffer = malloc(100);
...
strcpy(buffer, attacker_supplied);
...
free(buffer);
free(other_thing);
```
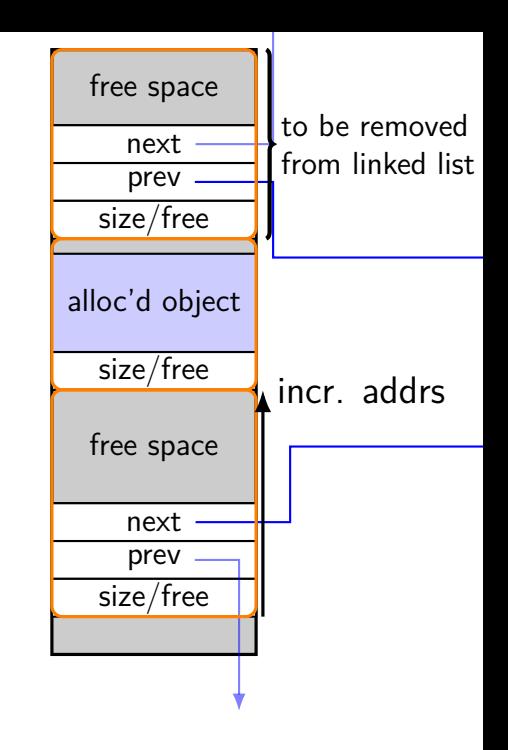

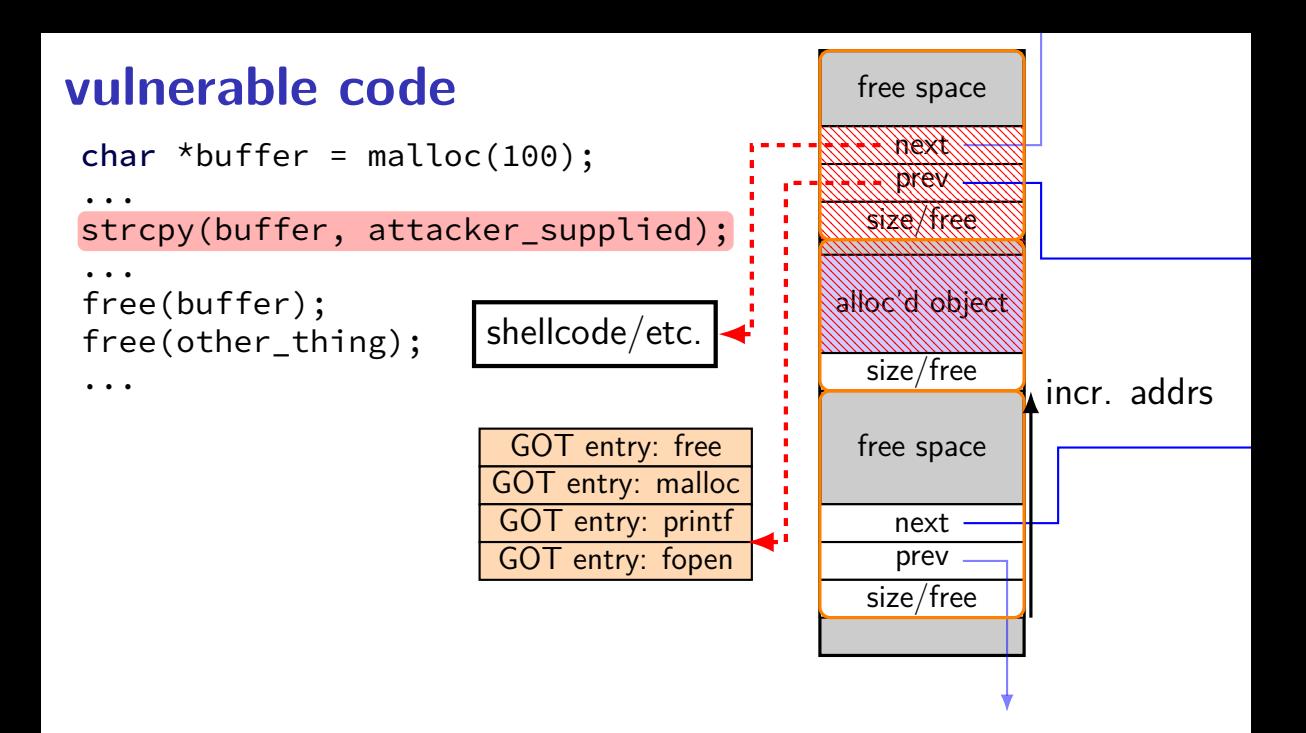

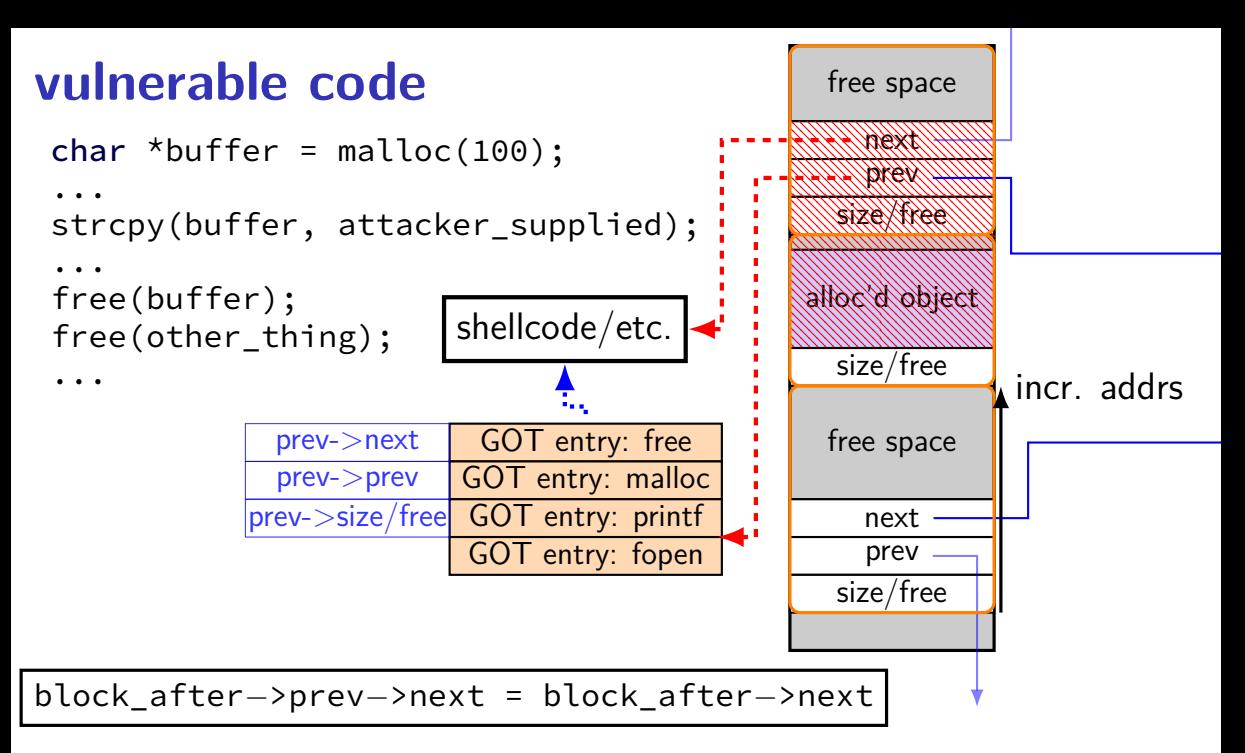

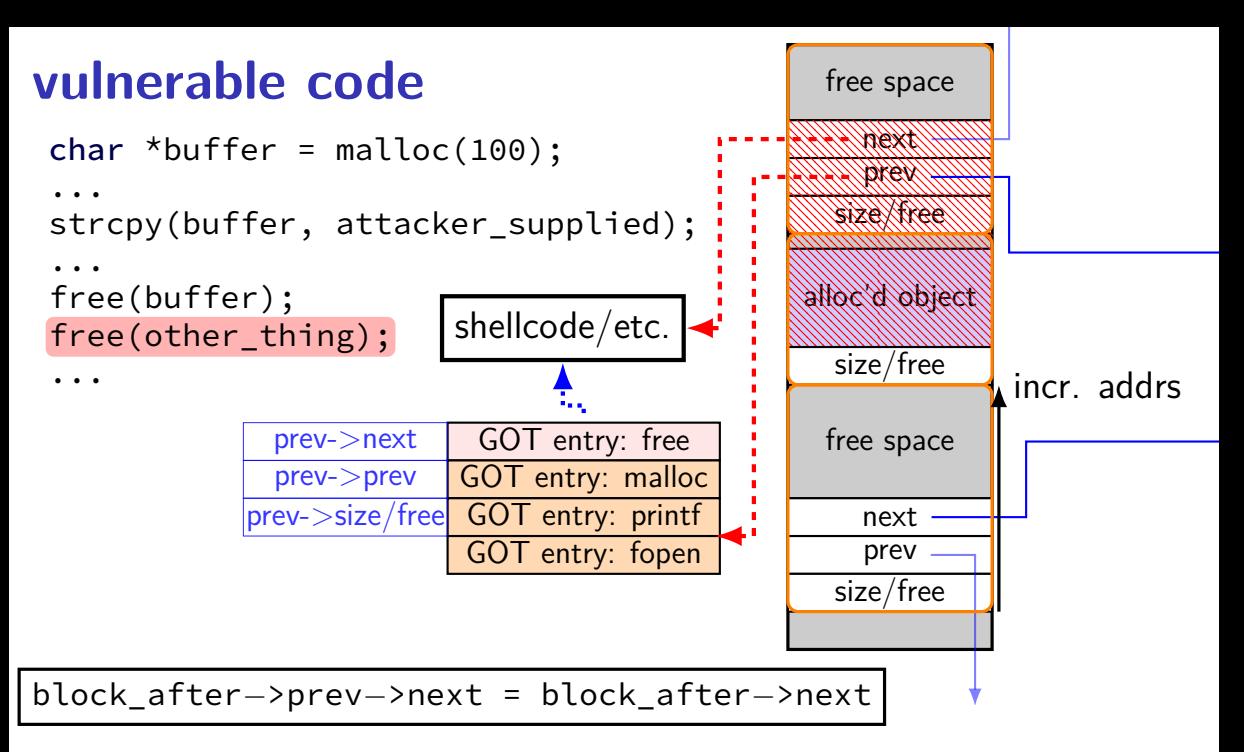

# **heap overflow exercise**

```
void operator delete(void *p) {
    ...
    block_after−>prev−>next = block_after−>next;
    ...
}
...
class MyBuffer : public GenericMyBuffer {
public:
    virtual void store(const char *p) override {
        strcpy(buffer, p);
    }
private:
    char buffer[64];
};
...
    GenericMyBuffer *a = new MyBuffer;
    ...
    a−>store(attacker_controlled);
    ...
    delete a;
```
#### heap object layout

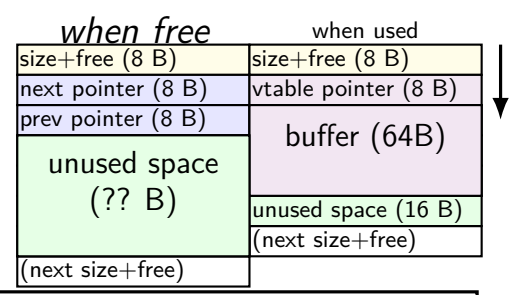

exercise 1:

to attack this buffer overflow by overwriting the heap data structures does it matter if space after a is already free or not?

# **heap overflow exercise**

```
void operator delete(void *p) {
    ...
    block_after−>prev−>next = block_after−>next;
    ...
```

```
...
class MyBuffer : public GenericMyBuffer {
public:
    virtual void store(const char *p) override {
```

```
strcpy(buffer, p);
```

```
}
private:
```
}

};

```
char buffer[64];
```

```
...
   GenericMyBuffer *a = new MyBuffer;
```

```
...
a−>store(attacker_controlled);
```

```
...
delete a;
```
...

#### heap object layout

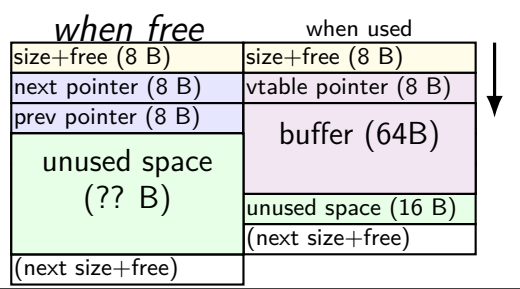

exercise 2: if a at address 0x10000, and attacker wants to overwrite value at address 0x20000 with 0x30000, where should attacker put 0x20000, 0x30000 in attacker controlled?

#### **other malloc designs?**

- there are a lot of different malloc/new implementations
- often multiple free lists
- free block list might not be kept with linked list
- some place metadata next to allocations like this some keep it separate

usually performance determines which is chosen

```
class Foo {
    ...
};
Foo *the foo;
the foo = new Foo;
...
delete the_foo;
...
something_else = new Bar(...);the_foo−>something();
```
something\_else likely where the\_foo was

```
class Foo {
    ...
};
Foo *the foo;
the foo = new Foo;
...
delete the_foo;
...
something_else = new Bar(...);the foo->something();
```
something\_else likely where the\_foo was

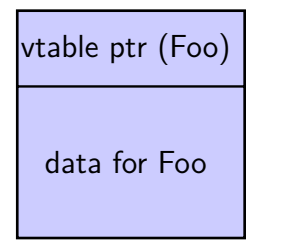

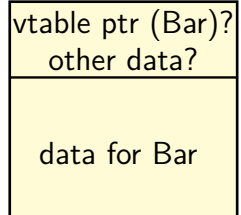

#### **exploiting use after-free**

trigger many "bogus" frees; then

#### allocate many things of same size with "right" pattern pointers to shellcode? pointers to pointers to system()? objects with something useful in VTable entry?

trigger use-after-free thing

#### **backup slides**

# **exericse: using a leak (1)**

```
class Foo {
    virtual const char *bar() { ... }
};
...
Foo *f = new Foo;printf("%s\n", f);
```
Part 1: What address is most likely leaked by the above?

- A. the location of the Foo object allocated on the heap
- B. the location of the first entry in Foo's VTable"
- C. the location of the first instruction of Foo::Foo() (Foo's compiler-generated constructor)"
- D. the location of the stack pointer

# **exercise: using a leak (2)**

```
class Foo {
    virtual const char *bar() { ... }
};
...
Foo *f = new Foo:
char *_{p} = new char[1024];
printf("%s\n", f);
```
if leaked value was 0x822003 and in a debugger (with **different randomization**):

stack pointer was 0x7ffff000

Foo::bar's address was 0x400000

f's address was 0x900000

f's Vtable's address was 0x403000

a "gadget" address from the main executable was 0x401034

a "gadget" address from the C library was 0x2aaaa40034

p's address was 0x901000

which of the above can I compute based on the leak?

# **using function pointer overwrite (1)**

```
struct Example {
    char input[1000];
    void (*process_function)(Example *, long, char *);
};
void vulnerable(struct Example *e) {
    long index;
    char name[1000];
    gets(e−>input); /* can overwrite process_function */
    scanf("%ld,%s", &index, &name[0]); /* expects <decimal number>,<string> */
    (e->process function)(e /* rdi */, index /* rsi */, name /* rdx */);
}
```
if we overwrite process\_function's address with the address of the gadget mov %rsi, %rsp; ret, then the beginning of the input should contain…

- A. the shellcode to run
- B. an ROP chain to run
- C. the address of shellcode (or existing function) in decimal
- D. the address of the ROP chain to run written out in decimal
- E. the address of a RET instruction written out in decimal

#### **explanation**

gets(e−>input); /\* can overwrite process\_function \*/ scanf("%ld,%s", &index, &name[0]); /\* expects <decimal number>,<string> \*/ (e−>process function)(e /\* rdi \*/, index /\* rsi \*/, name /\* rdx \*/);

 $"1234, F00......" + addr of mov %rsi, %rsp, ret$ arguments setup registers for gadget:

%rdi (irrelevant) is "1234,FOO..." (copy in e)  $\%$ rsi is 1234 (from scanf) %rdx (irrelevant) is "FOO..." (pointer to name)

mov in gadget:  $\%$ rsi (1234) becomes  $\%$ rsp

ret in gadget: read pointer at 1234, set  $\%$ rsp to 1234 + 8 jump to next gadget (whose address should be stored at 1234) if that gadget returns, will read new return address from 1238

# **using function pointer overwrite (2)**

```
struct Example {
    char input[1000];
    void (*process_function)(Example *, long, char *);
};
void vulnerable(struct Example *e) {
    long index;
    char name[1000];
    gets(e−>input); /* can overwrite process_function */
    scanf("%ld,%s", &index, &name[0]); /* expects <decimal number>,<string> */
    (e->process function)(e /* rdi */, index /* rsi */, name /* rdx */);
}
```
if we overwrite process\_function's address with the address of the gadget push %rdx; imp  $\star$  (%rdi), then the beginning of the input should contain…

- A. the shellcode to run
- B. an ROP chain to run
- C. the address of shellcode (or existing function)
- D. the address of the ROP chain
- E. the address of a RET instruction

# **explanation (one option)**

gets(e−>input); /\* can overwrite process\_function \*/ scanf("%ld,%s", &index, &name[0]); /\* expects <decimal number>,<string> \*/ (e−>process function)(e /\* rdi \*/, index /\* rsi \*/, name /\* rdx \*/);

"FOOBARBAZ......."  $+$  addr of push %rdx; jmp  $\star$ (%rdi) arguments setup registers for gadget:

%rdi is "FOOBARBAZ...." (copy in e)  $\%$ rsi (irrelevant) is uninitialized? (scanf failed)  $\%$ rdx (irrelevant) is uninitialized? (scanf failed)

push in gadget: top of stack becomes copy of uninit. value

jmp in gadget interpret "FOOBARBA" as 8-byte address jump to that address

# **explanation (unlikely alternative?)**

gets(e−>input); /\* can overwrite process\_function \*/ scanf("%ld,%s", &index, &name[0]); /\* expects <decimal number>,<string> \*/ (e−>process function)(e /\* rdi \*/, index /\* rsi \*/, name /\* rdx \*/);

"1234567890,FOO......."  $+$  addr of push %rdx; jmp \*(%rdi)

arguments setup registers for gadget:

%rdi is address of string "12345678,FOO..." (copy in e) %rsi is 12345678 %rdx is address of string "FOO..." (copy in name)

push in gadget: top of stack becomes address of "FOO..."

jmp in gadget

interpret ASCII encoding of "12345678" (???) as 8-byte address jump to that address